# **Л А Б О Р А Т О Р Н Ы Е Р А Б О Т Ы по разделу Теория вероятностей и математическая статистика с применением электронных таблиц EXCEL**

**С-Петербург** 2007

# **СОДЕРЖАНИЕ**

# Лабораторная работа № 1 *ОЦЕНКА НЕИЗВЕСТНЫХ ПАРАМЕТРОВ ЗАКОНА РАСПРЕДЕЛЕНИЯ*

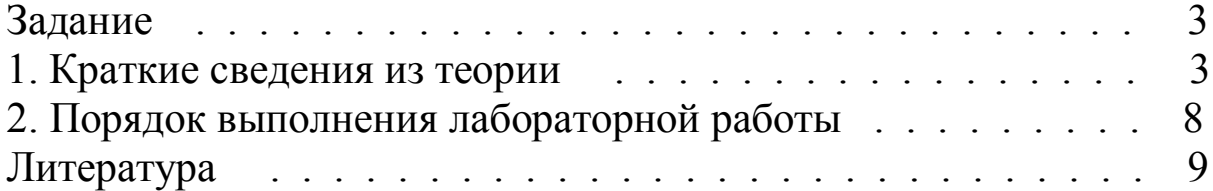

# Лабораторная работа № 2

## *СОСТАВЛЕНИЕ ВЫБОРОЧНОГО УРАВНЕНИЯ ПРЯМОЙ ЛИНИИ РЕГРЕССИИ*

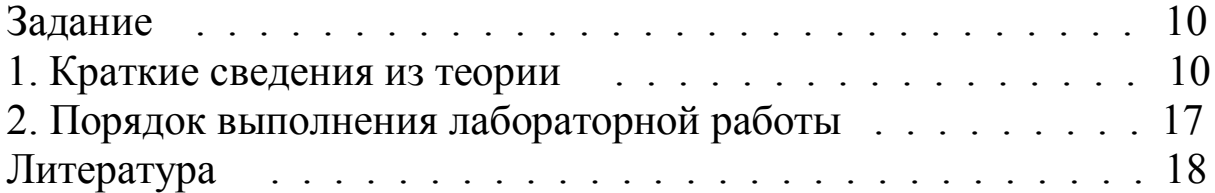

## Лабораторная работа № 3

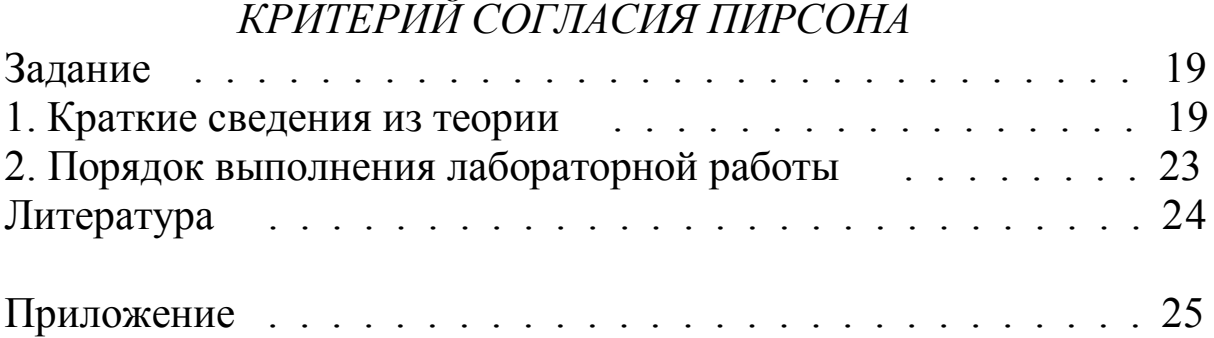

# $J A B O P A T O P H A S P A B O T A$

### ОЦЕНКА НЕИЗВЕСТНЫХ ПАРАМЕТРОВ ЗАКОНА РАСПРЕДЕЛЕНИЯ

#### **ЗАДАНИЕ**

- 1. По заданной выборке определить оценки основных числовых характеристик распределения генеральной совокупности (выборочное среднее  $\bar{x}_{B}$  и несмещенную выборочную дисперсию  $s^{2}$ ).
- 2. Построить гистограмму относительных частот.

#### 1. КРАТКИЕ СВЕДЕНИЯ ИЗ ТЕОРИИ

Генеральной средней  $\bar{x}_r$  дискретной случайной величины называют среднее арифметическое генеральной совокупности.

Если все значения  $x_1, x_2, ..., x_N$  элементов генеральной совокупности различны, то

$$
\overline{x}_{\Gamma} = \frac{1}{N} \sum_{i=1}^{N} x_i.
$$

Если же значения  $x_1, x_2, ..., x_k$  элементов генеральной совокупности

имеют частоты  $N_1, N_2, ..., N_k$ , причем  $\sum_{i=1}^k N_i = N$ , то

$$
\overline{x}_{\Gamma} = \frac{1}{N} \sum_{i=1}^{K} x_i N_i.
$$

Если генеральную совокупность образует непрерывная случайная величина, то генеральная средняя определяется как ее математическое ожидание  $\bar{x}_r = M[X] = m_X$ .

Для изучения генеральной совокупности обычно извлекается выборка объема п. Анализируя эту выборку можно сформировать некоторое представление о свойствах генеральной совокупности, например, о числовых характеристиках ее закона распределения.

Выборочной средней  $\bar{x}_{B}$  называют среднее арифметическое значений элементов выборки.

Если все значения  $x_1, x_2, ..., x_n$  элементов выборки различны, то

$$
\overline{x}_{\mathbf{B}} = \frac{1}{n} \sum_{i=1}^{n} x_i \,. \tag{1}
$$

Если же значения  $x_1, x_2, ..., x_k$  элементов выборки имеют частоты  $n_1, n_2, ..., n_k$ , причем  $\sum_{i=1}^k n_i = n$ , то  $\bar{x}_{\rm B} = \frac{1}{n} \sum_{i=1}^{k} x_i n_i$ .  $(2)$ 

В качестве оценки математического ожидания генеральной совокупности (генерального среднего) принимается среднее арифметическое полученных элементов выборки (выборочных значений), то есть выборочную среднюю (1) или (2). Таким образом, в общем случае

$$
m_X^* = \bar{x}_{\Gamma}^* = \bar{x}_{\Gamma} = \frac{1}{n} \sum_{i=1}^n x_i \,. \tag{3}
$$

Нетрудно убедиться, что оценка (3) является состоятельной: согласно закону больших чисел, при увеличении и среднее арифметическое рассматриваемых величин (то есть  $\bar{x}_{\rm B}$ ) сходится по вероятности  $K \overline{X}_{r} = m_{Y}.$ 

Оценка (3) является также и несмещенной, так как

$$
M\left[m_X^*\right] = M\left[\frac{1}{n}\sum_{i=1}^n x_i\right] = \frac{1}{n}\sum_{i=1}^n M[x_i] = \frac{1}{n}\sum_{i=1}^n m_X = \frac{1}{n} \cdot n m_X = m_X. \quad (4)
$$

Дисперсия оценки (3) равна

$$
D\bigg[m_X^*\bigg] = M\bigg\{\bigg(m_X^* - M\bigg[m_X^*\bigg]\bigg\}^2\bigg\}
$$

Согласно (4)  $M\left[m_X^*\right] = m_X$ , поэтому

$$
D\left[m_X^*\right] = M\left[\left(m_X^* - m_X\right)^2\right] = M\left[\left(\frac{1}{n}\sum_{i=1}^n x_i - m_X\right)^2\right] =
$$
  
= 
$$
M\left[\frac{1}{n^2}\left(\sum_{i=1}^n x_i - nm_X\right)^2\right] = \frac{1}{n^2}M\left[\sum_{i=1}^n (x_i - m_X)^2\right] =
$$
  
= 
$$
\frac{1}{n^2}\sum_{i=1}^n M\left[(x_i - m_X)^2\right] = \frac{1}{n^2}\sum_{i=1}^n D[X] = \frac{1}{n^2} \cdot nD[X] = \frac{D[X]}{n}.
$$
 (5)

Эффективность или неэффективность оценки (3) зависит от вида закона распределения величины X. Можно доказать, что для гауссовской случайной величины X дисперсия (5) будет минимально возможной, то есть оценка (3) является эффективной.

Генеральной дисперсией  $D_r$  называют среднее арифметическое квадратов отклонений значений элементов генеральной совокупности от их среднего значения  $\bar{x}_r$ .

Если все значения  $x_1, x_2, ..., x_N$  элементов генеральной совокупности различны, то

$$
D_{\rm r} = \frac{1}{N} \sum_{i=1}^{N} (x_i - \overline{x}_{\rm r})^2.
$$

Если же значения  $x_1, x_2, ..., x_k$  элементов генеральной совокупности имеют частоты  $N_1, N_2, ..., N_k$ , причем  $\sum_{i=1}^k N_i = N$ , то

$$
D_{\rm r} = \frac{1}{N} \sum_{i=1}^{k} N_i (x_i - \bar{x}_{\rm r})^2.
$$

С генеральной дисперсией связано генеральное среднеквадратическое отклонение, определяемое обычным образом как  $\sigma_r = \sqrt{D_r}$ .

Выборочной дисперсией  $D_B$  называют среднее арифметическое квадратов отклонений выборочных значений от их среднего значения  $\overline{x}_{\mathrm{B}}$ .

Если все значения  $x_1, x_2, ..., x_n$  элементов выборки различны, то

$$
D_{\rm B} = \frac{1}{n} \sum_{i=1}^{n} (x_i - \overline{x}_{\rm B})^2 \,. \tag{6}
$$

Если же значения  $x_1, x_2, ..., x_k$  элементов выборки имеют частоты  $n_1, n_2, ..., n_k$ , причем  $\sum_{i=1}^k n_i = n$ , то  $D_{\rm B} = \frac{1}{n} \sum_{i=1}^{k} n_i (x_i - \overline{x}_{\rm B})^2$ .  $(7)$ 

С выборочной дисперсией связано выборочное среднеквадратическое отклонение, определяемое обычным образом как  $\sigma_B = \sqrt{D_B}$ .

В качестве оценки генеральной дисперсии используют выборочную дисперсию (6) или (7), то есть

$$
D^*[X] = D_{\Gamma}^* = D_{\Gamma} = \frac{1}{n} \sum_{i=1}^n (x_i - \overline{x}_{\Gamma})^2.
$$
 (8)

Выборочная дисперсия может определяться и другим известным способом, как

$$
D^*[X] = D_{\Gamma}^* = D_{\Gamma} = \overline{x_{\rm B}^2} - \overline{x_{\rm B}^2},
$$
\n(9)

где  $x_B^2$  – средний квадрат выборочных значений. Справедливость (9) вытекает из элементарных преобразований (8):

$$
D_{\Gamma}^{*} = D_{\mathcal{B}} = \frac{1}{n} \sum_{i=1}^{n} (x_{i} - \overline{x}_{\mathcal{B}})^{2} = \frac{1}{n} \sum_{i=1}^{n} (x_{i}^{2} - 2\overline{x}_{\mathcal{B}}x_{i} + \overline{x}_{\mathcal{B}}^{2}) =
$$

$$
= \frac{1}{n} \sum_{i=1}^{n} x_{i}^{2} - \frac{2}{n} \overline{x}_{\mathcal{B}} \sum_{i=1}^{n} x_{i} + \frac{1}{n} n \overline{x}_{\mathcal{B}}^{2} = \overline{x_{\mathcal{B}}^{2}} - 2\overline{x}_{\mathcal{B}}^{2} + \overline{x}_{\mathcal{B}}^{2} = \overline{x_{\mathcal{B}}^{2}} - \overline{x_{\mathcal{B}}^{2}}.
$$

Используя (9), можно показать, что  $D_{\rm B}$  является *состоятельной* оценкой генеральной дисперсии. Можно также показать, что математическое ожилание

$$
M[D_{\rm B}] = \frac{n-1}{n} D_{\rm r},
$$

то есть выборочная дисперсия является смещенной оценкой генеральной дисперсии. Таким образом, при использовании оценки (9) всегда совершается некоторая систематическая ошибка в меньшую сторону. Чтобы ликвидировать это смещение, достаточно ввести поправку,

умножив величину  $D_{\rm B}$  на  $\frac{n}{n-1}$ . Тогда

$$
\frac{n}{n-1}D_{\rm B} = \frac{n}{n-1} \cdot \frac{1}{n} \sum_{i=1}^{n} (x_i - \overline{x}_{\rm B})^2 = \frac{1}{n-1} \sum_{i=1}^{n} (x_i - \overline{x}_{\rm B})^2 = \widetilde{D}_{\rm B} = s^2. \tag{10}
$$

Обычно в качестве оценки генеральной дисперсии используют (10). Эта оценка называется несмещенной или исправленной выборочной дисперсией. Отметим, что при больших объемах выборки, когда  $n \rightarrow \infty$ , смещение оценки  $D_{\rm B}$  исчезает.

Для наглядного представления статистического распределения выборки строят различные графики. Наиболее информативным из них является гистограмма.

Гистограммой частот называют ступенчатую фигуру, состоящую из прямоугольников, основаниями которых служат частичные интервалы длиною  $h$ , а высоты равны отношению  $n_{\Sigma i}/h$  (плотность

частоты), где  $n_{\Sigma i}$  – суммарное число (суммарная частота) элементов выборки, попавших в *і*-й частичный интервал.

Площадь *i*-го частичного прямоугольника  $S_i = h \frac{n_{\Sigma i}}{h} = n_{\Sigma i}$ , очевидно, равна суммарному числу элементов выборки *i*-го частичного интервала. Следовательно, площадь гистограммы частот равна объему выборки *п*.

Гистограммой относительных частот называют ступенчатую фигуру, состоящую из прямоугольников, основаниями которых служат частичные интервалы длиною  $h$ , а высоты равны отношению  $w_{\Sigma i}/h$  (плотность относительной частоты), где  $w_{\Sigma i}$  – суммарное число элементов выборки, попавших в *i*-й частичный интервал, нормированное к объему выборки и (суммарная относительная частота элементов выборки, попавших в *і*-й частичный интервал).

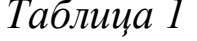

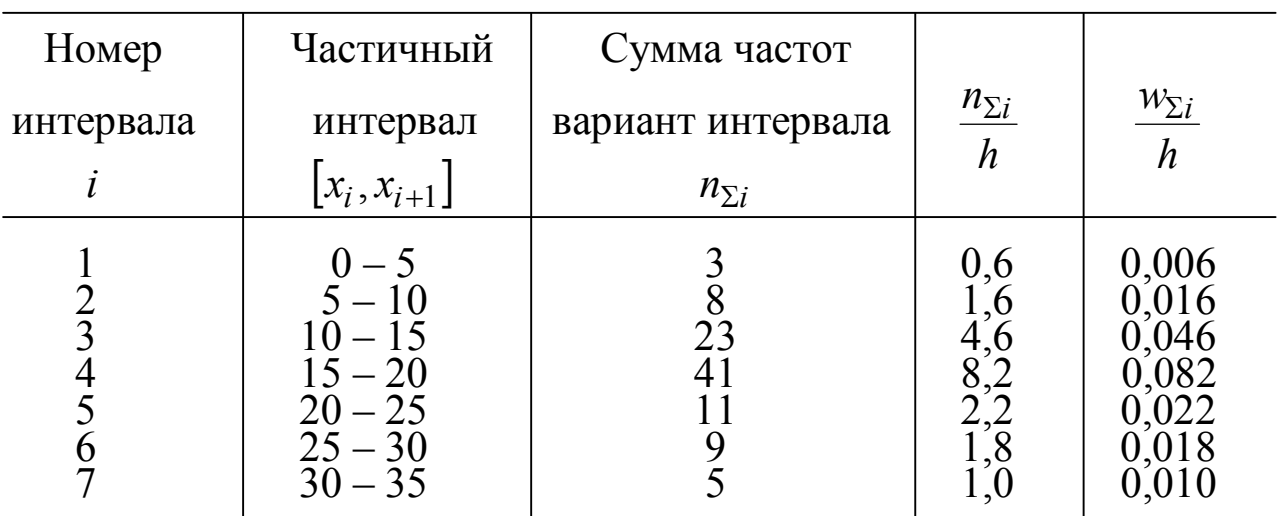

Площадь *i*-го частичного прямоугольника  $S_i = h \frac{W_{\Sigma i}}{h} = w_{\Sigma i}$ , оче-

видно, равна суммарной относительной частоте элементов выборки *i*го частичного интервала. Следовательно, площадь гистограммы относительных частот равна сумме всех относительных частот элементов выборки, то есть единице. Таким образом, гистограмма относительных частот обладает свойством нормировки и может дать приблизительное представление о характере плотности вероятности случайной величины.

Пример. В эксперименте было зафиксировано  $n = 100$  значений  $\text{qto} \quad x_{\text{min}} = x_1 = 0.2$ непрерывной случайной величины, так  $\boldsymbol{\mathrm{M}}$  $x_{\text{max}} = x_{100} = 34$ . Необходимо построить гистограмму относительных

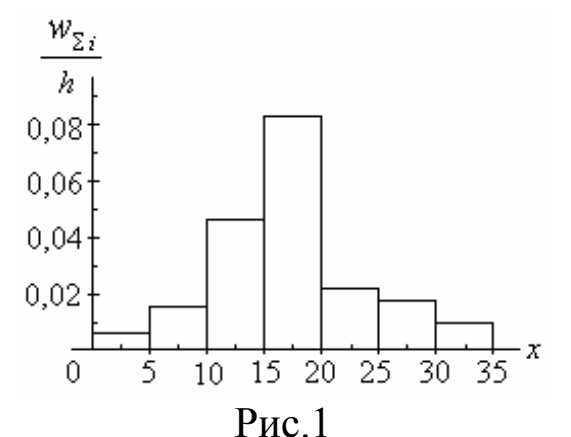

частот для статистического распределения выборки с длиной частичных интервалов  $h = 5$ . Статистическое распределение выборки приведено в таблице 1 (первые три столбца).

*Решение.* Объем выборки  $n = 100$ . Следовательно, легко найти плотность относительной частоты, которая для каждого частичного интервала приве-

дена в последнем столбце таблицы. Гистограмма относительных частот для заданного распределения выборки приведена на рис.1.

# 2. ПОРЯДОК ВЫПОЛНЕНИЯ ЛАБОРАТОРНОЙ РАБОТЫ

1. По указанию преподавателя выбрать один из вариантов выборки X объема  $n = 50$  из таблицы П1 Приложения. Открыть новый лист программы Excel и перенести в один из столбцов листа элементы выборки  $X$ .

Обработать элементы выборки. Для этого:

1.1. Скопировать в соседний столбец элементы заданной выборки. Сформировать в этом столбце (назовем его столбцом  $X$ ) вариационный ряд (применить к столбцу операцию сортировки по возрастанию). Отметим, что последняя операция не имеет никакого значения для вычисления параметров закона распределения, так как от перестановки слагаемых сумма не меняется, но необходима для построения гистограммы.

1.2. В следующем справа столбце (назовем его столбцом  $X^2$ ) разместить квадраты упорядоченных значений элементов столбца  $X$ .

2. В соответствии с формулой (1) определить выборочную среднюю  $\bar{x}_B$  элементов выборки как среднее арифметическое элементов столбна  $X$ .

3. Определить среднее арифметическое значение элементов столбца  $X^2$  (выборочных средний квадрат  $\overline{x_R^2}$ ). В соответствии с формулой (9) определить выборочную дисперсию  $D^*[X]$  как разность между выборочным средним квадратом  $x_R^2$  и квадратом выборочной средней  $\bar{x}_{\rm B}$ .

4. Найти несмещенную выборочную дисперсию  $s^2$ , используя

выражение (10).

5. Для построения гистограммы относительных частот необходимо разбить весь интервал значений выборки на  $l = 5$  частей. При этом длина каждого частичного интервала будет равна

$$
h=\frac{x_{\max}-x_{\min}}{l},
$$

где  $x_{\text{min}}$  и  $x_{\text{max}}$  – минимальное и максимальное выборочное значение соответственно (первый и последний элемент вариационного ряда столбца X). Определить все частичные интервал  $[x_i, x_{i+1}]$  по формуле

$$
x_i = x_{\min} + (i-1)h, \ \ i = \overline{1, l}.
$$

6. Для расчета параметров гистограммы на листе Excel сформировать таблицу из 5 строк, аналогичную табл.1. Каждая строка соответствует одному из частичных интервалов.

7. Построить гистограмму относительных частот.

#### ЛИТЕРАТУРА

1. Гмурман В.Е. Теория вероятностей и математическая статистика. – М.: Высш. шк., 1999. С. 187 – 196.

# ЛАБОРАТОРНАЯ РАБОТА № 2

### СОСТАВЛЕНИЕ ВЫБОРОЧНОГО УРАВНЕНИЯ ПРЯМОЙ ЛИНИИ РЕГРЕССИИ

#### **ЗАЛАНИЕ**

- 1. По заданной выборке двумерной случайной величины определить оценки основных числовых характеристик распределения генеральной совокупности (выборочное среднее  $\bar{x}_{B}$ , выборочную дисперсию  $D_{\rm B}$  и выборочный коэффициент корреляции  $r_{XY}^*$ ).
- 2. Составить выборочное уравнение прямой линии регрессии.

#### 1. КРАТКИЕ СВЕДЕНИЯ ИЗ ТЕОРИИ

Выборочное уравнение регрессии. Зависимость условного математического ожидания  $M[Y|\bar{x}] = \varphi(x)$  называют функций (линией) *регрессии Y* на *X*. Соответственно зависимость  $M[X|y] = \phi(y)$  называется функций (линией) регрессии Х на Ү.

В качестве оценок условных математических ожиданий принимают условные средние, которые находят по данным наблюдения, то есть по выборке.

Условным средним  $\bar{y}_r$  называют среднее арифметическое наблюдавшихся значений Y, соответствующих  $X = x$ . Так если при  $X = x_i$ величина Уприняла  $k$  значений  $y_h$ ,  $y_l$ ,...,  $y_m$ , то

$$
\overline{y}_{x_i} = \frac{1}{k} \sum_{\substack{i=h \ i=l}}^{k} y_i.
$$
  
...  
...  
 $i=m$ 

Например, если при  $x_3 = 6$  величина *Y* приняла значения  $y_2 = -2$ ;  $y_5 = 3$ ;  $y_{21} = 20$ , to  $\bar{y}_{x_3} = (-2 + 3 + 20)/3 = 7$ .

Аналогичным образом определяется условное среднее  $\bar{x}_y$  – среднее арифметическое наблюдавшихся значений  $X$ , соответствующих  $Y=\nu$ .

Условное математическое ожидание, например,  $M[Y|x]$ , является

функцией х. Следовательно, и его оценка, то есть условное среднее  $\bar{y}_x$ , также будет функцией х. Уравнение

$$
\overline{y}_x = \varphi^*(x)
$$

называют выборочным уравнением регрессии Y на X; функцию  $\varphi(x)$ называют выборочной регрессией  $Y$  на  $X$ , а ее график – выборочной линией регрессии У на Х. Аналогично уравнение

$$
\bar{x}_y = \phi^*(y)
$$

называют выборочным уравнением регрессии X на Y; функцию  $\phi^*(y)$ называют выборочной регрессией X на Y, а ее график - выборочной линией регрессии Х на Ү.

При исследовании статистических зависимостей обычно задаются из каких-либо соображений видом функций  $\varphi^*(x)$  или  $\varphi^*(y)$ . Таким образом, анализ выборочных данных направлен на определение параметров функций  $\varphi^*(x)$  или  $\varphi^*(y)$ .

Отыскание параметров линейных уравнений регрессии. Пусть изучается система двух случайных величин  $(X, Y)$ . В результате *п* независимых опытов получены *n* пар чисел  $(x_1, y_1), (x_2, y_2), \ldots, (x_n, y_n)$ . Найдем по данным наблюдений выборочное уравнение прямой линии регрессии. Для определенности будем искать уравнение

$$
\overline{y}_x = kx + b \tag{1}
$$

регрессии У на Х. Коэффициент k в (1) называют выборочным коэффициентом регрессии Y на X и обозначают как  $\rho_{yx}$ . Ясно, что  $\rho_{yx}$  является оценкой коэффициента регрессии генеральной совокупности.

Очевидно, прямая линия регрессии должна так расположиться среди точек  $(x_1, y_1)$ ,  $(x_2, y_2)$ ,...,  $(x_n, y_n)$ , построенных по данным наблюдений, чтобы для каких-либо  $x_1$  и  $x_2$  значения  $Y$  на прямой линии регрессии соответствовали условным средним  $\bar{y}_{x_1}$  и  $\bar{y}_{x_2}$ . Иными словами, прямая (1) должна проходить через средние значения случайной величины Y, которые она принимает при всех возможных значениях второй случайной величины  $X$ (рис.1).

Если не проводить группировку выборочных данных, то с учетом введенного обозначения уравнение (1) можно записать в виде

$$
Y = \bar{y}_x = \rho_{yx} x + b. \tag{2}
$$

Подберем параметры  $\rho_{vx}$  и *b* уравнения (2) так, чтобы точки

 $(x_1, y_1)$ ,  $(x_2, y_2)$ ,..., $(x_n, y_n)$ , построенные по данным наблюдений, лежали как можно ближе к прямой (2). Для уточнения понятия «как можно ближе» введем параметр

$$
Y_i - y_i, \ i = 1, 2, \dots, n,
$$

имеющий смысл отклонения вычисленного по уравнению (2) значения  $Y_i$ , соответствующего наблюдаемому значению  $x_i$ , от наблюдаемого значения  $y_i$  пары  $(x_i, y_i)$ .

Будем подбирать параметры  $\rho_{yx}$  и  $b$  так, чтобы сумма квадратов

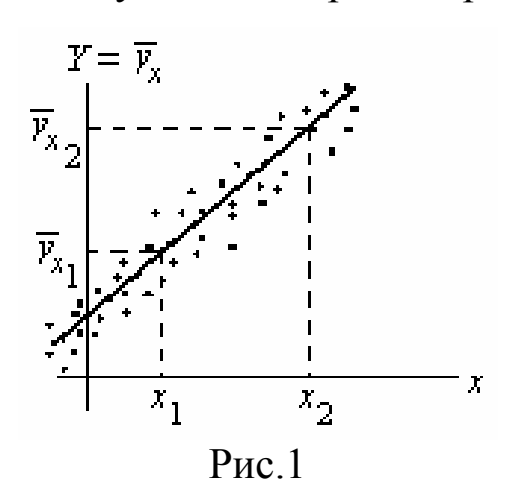

отклонений для всех точек х, была минимальной. Такой подход к обработке выборочных данных называется методом наименьших квадратов. Так как каждое отклонение зависит от отыскиваемых параметров, то и сумма квадратов отклонений будет функцией  $F(\rho, b)$  определяемых параметров  $\rho = \rho_{vx}$  и *b*. При использовании метода наименьших квадратов для опре-

деления параметров  $\rho_{yx}$  и *b* полученная прямая (2) называется выборочной среднеквадратической линией регрессии.

Таким образом, для определения параметров выборочной среднеквадратической прямой линии регрессии необходимо рассмотреть функцию

$$
F(\rho, b) = \sum_{i=1}^{n} (Y_i - y_i)^2 = \sum_{i=1}^{n} (\rho x_i + b - y_i)^2, \qquad (3)
$$

и найти такие значения параметров  $\rho$  и b, при которых функция двух переменных  $F(\rho, b)$  (3) достигает минимума.

Для отыскания значений аргументов функции двух переменных, при которых функция достигает экстремума, необходимо решить систему двух уравнений

$$
\begin{cases}\n\frac{\partial F(\rho, b)}{\partial \rho} = 0; \\
\frac{\partial F(\rho, b)}{\partial b} = 0.\n\end{cases}
$$

После дифференцирования (3) получаем

$$
\begin{cases} 2\sum_{i=1}^{n} (\rho x_i + b - y_i)x_i = 0; \\ 2\sum_{i=1}^{n} (\rho x_i + b - y_i) = 0. \end{cases}
$$

После элементарных преобразований получаем систему двух линейных уравнений относительно р и b:

$$
\begin{cases}\n\rho \sum_{i=1}^{n} x_i^2 + b \sum_{i=1}^{n} x_i = \sum_{i=1}^{n} x_i y_i; \\
\rho \sum_{i=1}^{n} x_i + nb = \sum_{i=1}^{n} y_i.\n\end{cases} (4)
$$

Для решения (4) по правилу Крамера находим определители

$$
\Delta = \frac{\left| \sum_{i=1}^{n} x_i^2 - \sum_{i=1}^{n} x_i \right|}{\left| \sum_{i=1}^{n} x_i - n \right|} = n \sum_{i=1}^{n} x_i^2 - \left( \sum_{i=1}^{n} x_i \right)^2;
$$
\n
$$
\Delta_p = \frac{\left| \sum_{i=1}^{n} x_i y_i - \sum_{i=1}^{n} x_i \right|}{\sum_{i=1}^{n} y_i - n} = n \sum_{i=1}^{n} x_i y_i - \sum_{i=1}^{n} x_i \cdot \sum_{i=1}^{n} y_i ;
$$
\n
$$
\Delta_b = \frac{\left| \sum_{i=1}^{n} x_i^2 - \sum_{i=1}^{n} x_i y_i \right|}{\sum_{i=1}^{n} x_i - \sum_{i=1}^{n} x_i y_i} = \sum_{i=1}^{n} x_i^2 \cdot \sum_{i=1}^{n} y_i - \sum_{i=1}^{n} x_i \cdot \sum_{i=1}^{n} x_i y_i .
$$

Таким образом,

$$
\rho_{yx} = \frac{\Delta_{\rho}}{\Delta} = \frac{n \sum_{i=1}^{n} x_i y_i - \sum_{i=1}^{n} x_i \cdot \sum_{i=1}^{n} y_i}{n \sum_{i=1}^{n} x_i^2 - \left(\sum_{i=1}^{n} x_i\right)^2};
$$
\n(5)

$$
b = \frac{\Delta_b}{\Delta} = \frac{\sum_{i=1}^n x_i^2 \cdot \sum_{i=1}^n y_i - \sum_{i=1}^n x_i \cdot \sum_{i=1}^n x_i y_i}{n \sum_{i=1}^n x_i^2 - \left(\sum_{i=1}^n x_i\right)^2}.
$$

Аналогичным образом можно найти параметры выборочного уравнения регрессии  $X$  на  $Y$ , применяя метод наименьших квадратов к зависимости

$$
X = \overline{x}_y = \rho_{xy} y + c,
$$

где  $\rho_{xy}$  – выборочный коэффициент регрессии  $X$  на  $Y$ .

Очевидно, систему уравнений (4) можно представить в другом виде. Так как

$$
\sum_{i=1}^{n} x_i = n\overline{x}_{\text{B}}; \quad \sum_{i=1}^{n} y_i = n\overline{y}_{\text{B}}; \quad \sum_{i=1}^{n} x_i^2 = n\overline{x}_{\text{B}}^2; \quad \sum_{i=1}^{n} x_i y_i = \sum n_{xy} xy, \quad (6)
$$

где введено обозначение  $\sum_{i=1}^{n} x_i y_i = \sum_{i=1}^{n} n_{xy} xy$ , учитывающее, что пара

чисел  $(x, y)$  наблюдалась  $n_{xy}$  раз, то систему (4) можно записать как

$$
\begin{cases}\nn\overline{x}_{\text{B}}^2 \rho + n\overline{x}_{\text{B}}b = \sum n_{xy}xy;\n\\ \n\overline{x}_{\text{B}}\rho + b = \overline{y}_{\text{B}}.\n\end{cases} \tag{7}
$$

Из второго уравнения системы (7) находим  $b = \bar{y}_B - \rho \bar{x}_B$ . Подставляя это значение параметра b в исходное уравнение  $\bar{y}_x = \rho x + b$ , получа $e<sub>M</sub>$ 

$$
\overline{y}_x - \overline{y}_B = \rho \left( x - \overline{x}_B \right). \tag{8}
$$

Преобразуем решение для  $\rho_{yx}$  (5) с учетом обозначений (6):

$$
\rho_{yx} = \frac{n \sum_{i=1}^{n} x_i y_i - \sum_{i=1}^{n} x_i \cdot \sum_{i=1}^{n} y_i}{n \sum_{i=1}^{n} x_i^2 - \left(\sum_{i=1}^{n} x_i\right)^2} = \frac{n \sum_{i=1}^{n} x_i xy - n^2 \overline{x}_{B} \overline{y}_{B}}{n^2 \overline{x}_{B}^2 - n^2 \overline{x}_{B}^2} = \frac{n \sum_{i=1}^{n} x_i xy - n \overline{x}_{B} \overline{y}_{B}}{n \left(\overline{x}_{B}^2 - \overline{x}_{B}^2\right)} = \frac{\sum_{i=1}^{n} x_i xy - n \overline{x}_{B} \overline{y}_{B}}{n \overline{D}^* [X]},
$$
\n(9)

где  $D^*[X] = (\sigma_X^*)^2 = x_B^2 - \bar{x}_B^2$  – выборочная дисперсия. После умноже-

ния обеих частей (9) на дробь  $\sigma_X^*/\sigma_Y^*$ 

$$
\rho_{yx} \frac{\sigma_X^*}{\sigma_Y^*} = \frac{\sum n_{xy}xy - n\overline{x}_B \overline{y}_B}{n\sigma_X^* \sigma_Y^*} = r_{XY}^*,
$$

где  $r_{XY}^*$  – выборочный коэффициент корреляции. Таким образом,

$$
\rho_{yx} = r_{XY}^* \frac{\sigma_Y^*}{\sigma_X^*}.
$$
\n(10)

Подставляя (10) в (8), получаем окончательный вид уравнения прямой линии регрессии  $Y$  на  $X$ 

$$
\overline{y}_x - \overline{y}_B = r_{XY}^* \frac{\sigma_Y^*}{\sigma_X} (x - \overline{x}_B). \tag{11}
$$

Заметим, что аналогичным образом можно найти уравнение прямой линии регрессии Х на Y, которое имеет вид

$$
\bar{x}_{y} - \bar{x}_{B} = r_{XY}^{*} \frac{\sigma_{X}^{*}}{\sigma_{Y}} (y - \bar{y}_{B}), \qquad (12)
$$

Таким образом, уравнения регрессии (11) или (12) характеризуют линейную связь услов-

ных средних системы двух случайных величин с их возможными значениями. Параметрами зависимости яввыборочные ляются средние и среднеквадратические отклонения случайных величин  $X$ и *Y*, а также выборочный коэффициент корреля-ЦИИ.

 $\overline{X^2}$  $\overline{Y^2}$  $\overline{Y}$  $XY$  $\overline{X}$  $\dot{i}$  $\mathbf{1}$ 1,8 43 77.4 3.24 1849  $\overline{2}$ 44 6,76 1936 2,6 114,4  $\overline{3}$ 35 2.25 1.5 52.5 1225  $\overline{4}$  $2,1$ 40 4.41 84 1600 5 42 96,6 2,3 5,29 1764 37 59,2 2,56 1369 6 1,6  $\overline{7}$ 32 1024 32  $\mathbf{1}$  $\mathbf{1}$ 8 1,2 31  $37,2$ 961 1,44 9 1,4 36 1296 50,4 1,96 39 66,3 10 1,7 2,89 1521

Произве-Пример.

дены стрельбы из орудия. Зарегистрированы дальности точек попадания  $X$  (в километрах) и одновременно записаны соответствующие значения углов прицеливания Y (в градусах). Зарегистрированные значения величин  $(x_i, y_i)$  приведены в табл.1. Найти оценки для числовых характеристик системы  $(X, Y)$ . Составить выборочное уравнение прямой линии регрессии  $Y$  на  $X$ .

Таблица 1

*Решение*. Для наглядности пары точек  $(x_i, y_i)$  нанесены на график (рис.2). Расположение точек на графике уже свидетельствует о наличии определенной зависимости (положительной корреляции) между  $X$ и  $Y$ .

Известным способом определяются выборочные средние величин  $X<sub>u</sub> Y<sup>1</sup>$ 

$$
m_X^* = \bar{x}_{\text{B}} = 1{,}72,
$$
  

$$
m_Y^* = \bar{y}_{\text{B}} = 37{,}9.
$$

Эти величины рассчитываются как средние арифметические второго и третьего столбцов табл.1.

Для определения дисперсий величин  $X$  и  $Y$  сначала целесообразно вычислить их вторые выборочные начальные моменты:

$$
\alpha_2^*[X] = \frac{1}{n} \sum_{i=1}^{10} x_i^2 = 3,18, \quad \alpha_2^*[Y] = \frac{1}{n} \sum_{i=1}^{10} y_i^2 = 1454,4.
$$

Эти величины рассчитываются как средние арифметические пятого и шестого столбцов табл.1.

Имея эти данные, можно определить выборочную дисперсию вепичин  $X$ и  $Y$ 

$$
D^*[X] = \alpha_2^*[X] - \overline{x}_B^2 = 3,18 - 1,72^2 = 0,2216,
$$
  

$$
D^*[Y] = \alpha_2^*[Y] - \overline{y}_B^2 = 1454,4 - 37,9^2 = 18,09.
$$

Выборочные среднеквадратические отклонения соответственно равны

$$
\sigma_X^* = \sqrt{D^*[X]} = \sqrt{0,2216} = 0,47,
$$
  

$$
\sigma_Y^* = \sqrt{D^*[Y]} = \sqrt{18,09} = 4,25.
$$

Определяем выборочный второй смешанный момент  $\mu_{11}^*$ . Для этого находится среднее арифметическое произведений пар  $(x_i, y_i)$ ,

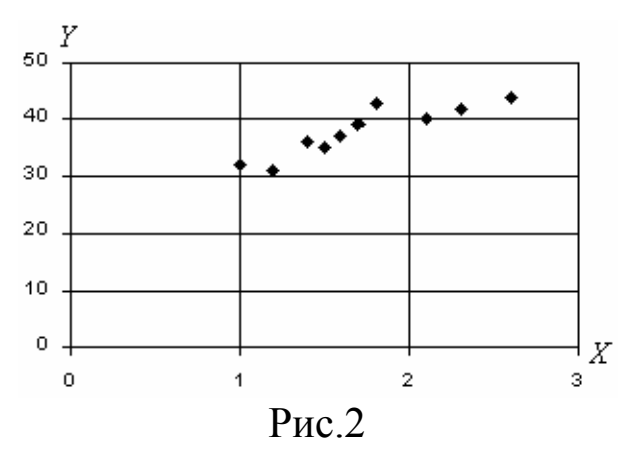

которые помещены в четвертом столбце табл.1, из которого вычитается произведение выборочных средних:

$$
\mu_{11}^* = \frac{1}{n} \sum_{i=1}^n x_i y_i - \overline{x}_{\text{B}} \overline{y}_{\text{B}} = 1,812.
$$

Наконец, в соответствии с (1) вычисляется выборочный коэффициент корреляции

$$
r_{XY}^* = \frac{\mu_{11}^*}{\sigma_X^* \sigma_Y^*} = \frac{1,812}{0,47 \cdot 4,25} = 0,91.
$$

Полученное достаточно большое значение  $r_{XY}^* = 0.91$  указывает на наличие существенной связи между Х и У.

Подставив вычисленные значения числовых характеристик в (11), получаем уравнение регрессии  $Y$  на  $X$ 

$$
\overline{y}_x - 37.9 = 0.91 \cdot \frac{4.25}{0.47}(x - 1.72).
$$

После элементарных преобразований

 $\overline{y}_x = 8,229x + 23,746.$ 

Очевидным способом, используя вычисленные числовые характеристики, можно построить уравнение регрессии  $X$  на  $Y$ .

# 2. ПОРЯДОК ВЫПОЛНЕНИЯ ЛАБОРАТОРНОЙ РАБОТЫ

1. По указанию преподавателя выбрать один из вариантов выборок X и Y объема  $n = 50$  из таблиц П2 и П3 Приложения. Открыть новый лист программы Excel и начать формировать таблицу, аналогичную табл.1 рассмотренного примера. Выборки Х и У поместить в соседние столбцы X и Y таблицы. При помощи «Мастера диаграмм» нанести на точечную диаграмму пары точек  $(x_i, y_i)$ . Убедиться в наличии зависимости  $Y$  от  $X$ .

2. Определить выборочные средние  $\bar{x}_{B}$  и  $\bar{y}_{B}$  как среднее арифметическое элементов столбцов Х и У.

3. Сформировать столбцы XY,  $X^2$  и  $Y^2$ , элементами которых являются произведения соответствующих элементов столбцов  $\bar{X}$  и  $Y$ , и квадраты значений элементов столбцов Хи Ү.

4. Определить выборочную дисперсию величин Х и У как

$$
D^*[X] = \alpha_2^*[X] - \bar{x}_B^2, \quad D^*[Y] = \alpha_2^*[Y] - \bar{y}_B^2,
$$

где  $\alpha_2^*[X]$  и  $\alpha_2^*[Y]$  – средние арифметические соответственно столбцов  $X^2$  и  $Y^2$ . По выборочным дисперсиям найти выборочные среднеквадратические отклонения  $\sigma_X^*$  и  $\sigma_Y^*$ .

5. Определить выборочный второй смешанный момент  $\mu_{11}^*$  по формуле

$$
\mu_{11}^* = \frac{1}{n} \sum_{i=1}^n x_i y_i - \overline{x}_B \overline{y}_B.
$$

6. Вычислить значение коэффициента корреляции по формуле

$$
r_{XY}^* = \frac{\mu_{11}^*}{\sigma_X^* \sigma_Y^*}.
$$

7. Используя вычисленные выборочные числовые характеристики составить выборочное уравнение прямой линии регрессии  $Y$  на  $X(11)$ .

### ЛИТЕРАТУРА

1. Гмурман В.Е. Теория вероятностей и математическая статистика. – М.: Высш. шк., 1999. С. 254 - 257, 259 – 261.

#### 19

# $J A B O P A T O P H A S P A B O T A$

## КРИТЕРИЙ СОГЛАСИЯ ПИРСОНА

#### **ЗАДАНИЕ**

- 1. По заданной выборке определить оценки основных числовых характеристик распределения генеральной совокупности (выборочное среднее  $\bar{x}_{B}$  и несмещенную выборочную дисперсию  $s^{2}$ ).
- 2. Построить гистограмму относительных частот.
- 3. Проверить, используя критерий согласия Пирсона, при уровне значимости  $\alpha = 0.05$  статистическую гипотезу о принадлежности заданной выборки нормальному распределению.

### 1. КРАТКИЕ СВЕДЕНИЯ ИЗ ТЕОРИИ

На практике часто встречаются случаи, когда распределение генеральной совокупности неизвестно, но есть основания предполагать, что оно имеет определенный вид  $F(x)$ . В этом случае проверяют нулевую гипотезу, состоящую в том, что генеральная совокупность имеет распределение  $F(x)$ .

Критерием согласия называют критерий проверки гипотезы о предполагаемом законе неизвестного распределения.

Идея применения критериев согласия заключается в следующем. На основании статистического материала необходимо при уровне значимости а проверить гипотезу  $H_0$ , состоящую в том, что случайная величина Х подчи-

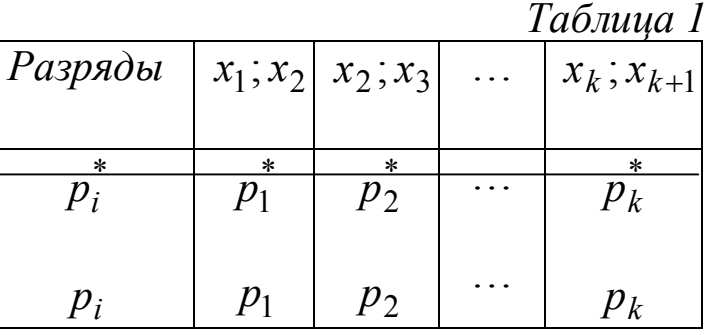

няется некоторому закону распределения  $F(x)$ . Для того чтобы принять или опровергнуть гипотезу  $H_0$ , рассматривают некоторую величину К, характеризующую степень расхождения теоретического  $F(x)$ и статистического  $F^*(x)$  распределений. Величина К может быть выбрана различными способами, которые и определяют многообразие критериев согласия. При некоторых способах выбора критерия К оказывается, что он обладает весьма простыми свойствами и при достаточно большом объеме выборки практически не зависит от функции  $F(x)$ . Именно такими критериями К и пользуются в математической статистике в качестве критериев согласия.

Наиболее часто применяемый критерий согласия - критерий Пирсона или критерий  $\chi^2$ .

Пусть проведено *п* независимых опытов, в каждом из которых случайная величина  $X$  приняла определенное значение. Результаты опытов сведены в *k* разрядов (интервалов) и оформлены в виде статистического ряда (табл.1), где  $p_i^* = w_{\Sigma i}$  – суммарная относительная частота элементов выборки, попавших в *i*-й разряд. Требуется проверить, согласуются ли экспериментальные данные с гипотезой о том, что случайная величина X имеет закон распределения  $F(x)$ .

Зная теоретический закон  $F(x)$ , можно найти теоретические вероятности попадания случайной величины в каждый из разрядов:  $p_1, p_2, \ldots, p_k$ . Например, вероятность попадания в интервал  $(x_i, x_{i+1})$ равна

$$
p_i = F(x_{i+1}) - F(x_i).
$$

Проверяя согласованность теоретического и статистического распределений, исходят из расхождений между теоретическими вероятностями р<sub>і</sub> и полученными относительными частотами (оценками этих вероятностей)  $p_i^*$ . Естественно выбрать в качестве меры расхождения нормированную сумму квадратов

$$
\chi^{2} = n \sum_{i=1}^{k} \frac{\left(p_{i}^{*} - p_{i}\right)^{2}}{p_{i}}.
$$
 (1)

Доказано, что при  $n \rightarrow \infty$  распределение случайной величины (1) не зависит от того, какому закону распределения  $F(x)$  подчинена генеральная совокупность и имеет  $\chi^2$ -распределение с  $r = k - s - 1$  степенями свободы.

Число степеней свободы *г* определяется числом разрядов *k*, на которые разбиты выборочные данные, а также числом параметров  $s$ предполагаемого теоретического распределения, которые оценены по данным выборки. Например, если  $F(x)$  – нормальное распределение, то оценивают лишь 2 параметра (математическое ожидание и дисперсию). Поэтому  $s = 2$ , и  $r = k - 2 - 1 = k - 3$ . При других распределениях под с понимают число независимых условий (связей), наложенных на частоты  $p_i^*$  (например, свойство нормировки и т.д.).

Определив критерий как положительную случайную величину (1), строят правостороннюю критическую область, исходя из требования, чтобы вероятность попадания критерия в эту область в предположении истинности гипотезы  $H_0$  было равна принятому уровню значимости  $\alpha$ :

$$
P[\chi^2 > \chi^2_{\text{kp}}(\alpha, r)] = \alpha.
$$

Bеличину  $\chi^2_{\text{KD}}(\alpha, r)$  определяют по таблице критических точек  $\chi^2$ распределения<sup>1</sup> по заданному уровню значимости  $\alpha$  и числу степеней  $\text{CBO6}$ ОЛЫ  $r$ .

Таким образом, использование критерия согласия Пирсона сводится к вычислению по данным выборки наблюдаемого значения критерия  $\chi^2_{\text{Ha6n}}$  и сравнению его с заранее определенной критической точкой  $\chi_{\kappa p}^2(\alpha, r)$ . Если получится, что  $\chi_{\text{Ha\&J}}^2 < \chi_{\kappa p}^2$ , то нет оснований отвергнуть гипотезу  $H_0$ . При  $\chi^2_{\text{Ha6J}} > \chi^2_{\text{kp}}$  нулевую гипотезу отверга-**ЮТ.** 

Кроме критерия Пирсона, для оценки степени согласованности теоретического и статистического распределений применяют и ряд других критериев.

Критерий Колмогорова основан на анализе критерия

$$
D = \max \Bigl| F^*(x) - F(x) \Bigr|,
$$

представляющего собой максимальное значение модуля разности

статистической между  $\overline{M}$ теоретической функциями распределения. А.Н. Колмогоров доказал, что какова бы ни была функция распределения  $F(x)$ , при  $n \to \infty$  распределение величины  $D\sqrt{n}$ имеет известный вид. Следовательно, при заданном уровне значимости α можно

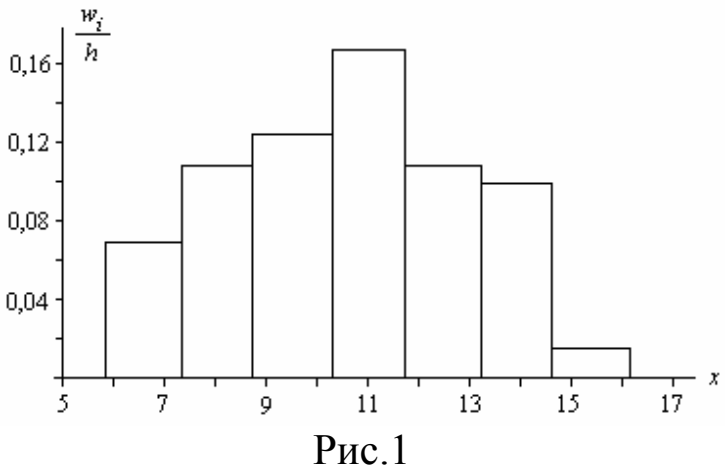

<sup>&</sup>lt;sup>1</sup> Гмурман В.Е. Теория вероятностей и математическая статистика. – М.: Высш. шк., 1999. Приложение № 5.

определить критическую область и выполнить проверку нулевой гипотезы обычным способом.

Существует и ряд других критериев согласия, основанных на анализе специальным образом подобранных критериев, вычисляемых по выборочным данным. К ним относятся критерии Смирнова, Крамера, Мизеса и другие.

Пример. В табл.2 приведен вариационный ряд, разбитый на 7 разрядов, и суммарные относительные частоты элементов выборки, попавших в соответствующие разряды. Определены выборочные числовые характеристики:  $\bar{x}_B = 10,55$ ;  $s^2 = 6,16$  ( $s = 2,48$ ). Построить гистограмму относительных частот. При уровне значимости  $\alpha = 0.05$ проверить гипотезу о принадлежности выборки нормальному распределению.

Таблииа 2

| $\mathsf{Pa}3$ - $\mathsf{I}$ | 5,86; |                    |       | 7,32;   8,79;   10,25;   11,72; |       | 13,18; | 14,65; |
|-------------------------------|-------|--------------------|-------|---------------------------------|-------|--------|--------|
| ряды                          |       | 8,79               | 10,25 |                                 | 13,18 | 14,65  | 16,11  |
| $p_i^*$                       |       | 0,16               | 0,18  | 0,24                            | 0,16  | 0.14   | 0,02   |
| $p_i$                         | 0,067 | $0,142 \mid 0,213$ |       | 0,229                           | 0,175 | 0,095  | 0,037  |

Решение. По данным табл.2 обычным способом строиться гистограмма относительных частот (рис.1).

Зная границы интервалов, в предположении о нормальном законе распределения генеральной совокупности  $N(m_X, \sigma) = N(\bar{x}_B, s) =$ =  $N(10,55,2,48)$  можно отыскать вероятности  $p_i$  для всех разрядов как

$$
p_i = \Phi\left(\frac{x_{i+1} - \bar{x}_{\text{B}}}{s}\right) - \Phi\left(\frac{x_i - \bar{x}_{\text{B}}}{s}\right),\tag{2}
$$

где  $\Phi(z) = \frac{1}{2\pi} \int_{0}^{z} \exp\left(-\frac{x^2}{2}\right) dx$  – интеграл Лапласа. Вычисленные по

формуле (2) теоретические значения вероятностей попадания в соответствующие интервалы сведены в строку  $p_i$  табл.2.

В соответствии с (1) определяем значение критерия

$$
\chi^2 = 50 \cdot \left[ \frac{(0,1-0,067)^2}{0,067} + \frac{(0,16-0,142)^2}{0,142} + \frac{(0,18-0,213)^2}{0,213} + \cdots \right]
$$

$$
+\frac{(0,24-0,229)^2}{0,229}+\frac{(0,16-0,175)^2}{0,175}+\frac{(0,14-0,095)^2}{0,095}+\frac{(0,02-0,037)^2}{0,037}
$$
  
= 2,729.

Число степеней свободы  $r = k - 2 - 1 = 7 - 3 = 4$ . По таблице критических точек  $\chi^2$ -распределения<sup>2</sup> при уровне значимости  $\alpha = 0.05$  и числе степеней свободы  $r = 4$  находим  $\chi_{\text{KD}}^2(\alpha, r) = \chi_{\text{KD}}^2(0.05, 4) = 9.5$ .

Так как  $\chi^2 < \chi^2_{\kappa n}$ , то расхождение между теоретическими вероятностями и относительными частотами для рассмотренных интервалов следует признать незначимым. Следовательно, выборочные данные согласуются с гипотезой о нормальном распределении генеральной совокупности.

# 2. ПОРЯДОК ВЫПОЛНЕНИЯ ЛАБОРАТОРНОЙ РАБОТЫ

1. По указанию преподавателя выбрать один из вариантов выборки  $X$  объема  $n = 50$  из таблицы П1 Приложения. Открыть новый лист программы Excel и перенести в один из столбцов листа элементы выборки  $X$ .

Обработать элементы выборки. Для этого:

1.1. Скопировать в соседний столбец элементы заданной выборки. Сформировать в этом столбце (назовем его столбцом  $X$ ) вариационный ряд (применить к столбцу операцию сортировки по возрастанию). Отметим, что последняя операция не имеет никакого значения для вычисления параметров закона распределения, так как от перестановки слагаемых сумма не меняется, но необходима для построения гистограммы и применения критерия Пирсона для проверки гипотезы о типе распределения.

1.2. В следующем справа столбце (назовем его столбцом  $X^2$ ) разместить квадраты упорядоченных значений элементов столбца  $X$ .

2. Определить выборочную среднюю  $\bar{x}_{\rm B}$  элементов выборки как среднее арифметическое элементов столбца Х.

3. Определить среднее арифметическое значение элементов столбца  $X^2$  (выборочных средний квадрат  $\overline{x_R^2}$ ). Определить выбо-

<sup>&</sup>lt;sup>2</sup> Гмурман В.Е. Теория вероятностей и математическая статистика. – М.: Высш. шк., 1999. Приложение № 5.

рочную дисперсию  $D^*[X]$  как разность между выборочным средним квадратом  $x_B^2$  и квадратом выборочной средней  $\bar{x}_B$ .

4. Найти несмещенную выборочную дисперсию  $s^2$ .

5. Для построения гистограммы относительных частот и применения критерия Пирсона необходимо разбить весь интервал значений выборки на  $l = 7$  частей. При этом длина каждого частичного интервала будет равна

$$
h = \frac{x_{\text{max}} - x_{\text{min}}}{l},
$$

где  $x_{\text{min}}$  и  $x_{\text{max}}$  – минимальное и максимальное выборочное значение соответственно (первый и последний элемент вариационного ряда столбца X). Определить все частичные интервал  $[x_i, x_{i+1}]$  по формуле

$$
x_i = x_{\min} + (i-1)h, \ i = \overline{1, l}.
$$

6. Для расчета параметров гистограммы на листе Excel сформировать таблицу, аналогичную табл.2. Каждый столбец таблицы соответствует одному из разрядов. В первую строку таблицы поместить суммы относительных частот  $p_i^*$  элементов выборки, попавших в соответствующие разряды, а во вторую строку - значения теоретических вероятностей  $p_i$  для всех разрядов, которые определяются в соответствии с (2).

7. Построить гистограмму относительных частот, откладывая по оси абсцисс интервалы  $[x_i, x_{i+1}]$ , а по оси ординат – плотность относительных частот  $p_i^*/h$ .

8. Определить значение критерия в соответствии с (1) и при уровне значимости  $\alpha = 0.05$  проверить гипотезу о принадлежности выборки нормальному распределению.

### ЛИТЕРАТУРА

- 1. Гмурман В.Е. Теория вероятностей и математическая статистика. – М.: Высш. шк., 1999. С. 329 – 335.
- 2. Венцель Е.С. Теория вероятностей. М.: Наука, 1964. С. 149 -158

# **ПРИЛОЖЕНИЕ**

 *Таблица П1*

### **Варианты выборок**

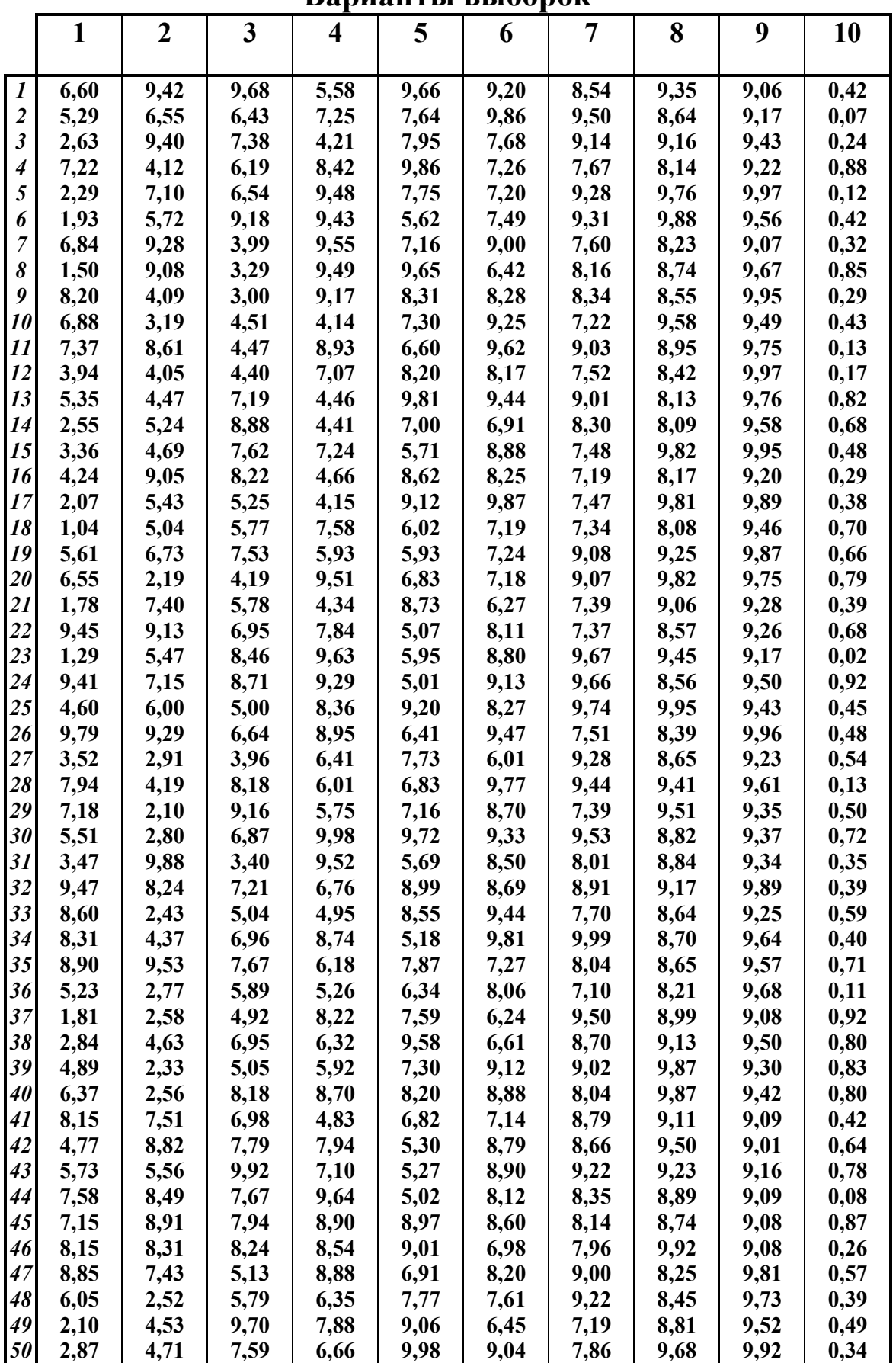

 **Варианты выборок**

|                      |         |         |         |         | Dupmuni Di DDIVV |           | v.r      |         |         |         |
|----------------------|---------|---------|---------|---------|------------------|-----------|----------|---------|---------|---------|
|                      | 11      | 12      | 13      | 14      | 15               | <b>16</b> | 17       | 18      | 19      | 20      |
|                      |         |         |         |         |                  |           |          |         |         |         |
| $\boldsymbol{l}$     | 0,25    | $-0,01$ | 5,36    | 6,59    | 8,11             | 2,32      | 6,89     | 11,22   | 5,80    | $-0,98$ |
| $\overline{2}$       | $-0,46$ | 0,89    | 0,33    | 0,64    | 15,84            | 13,50     | $-6,93$  | 15,28   | 12,80   | 1,32    |
| $\boldsymbol{\beta}$ | 1,27    | 5,70    | 6,92    | 5,41    | $-5,07$          | $-5,21$   | 15,46    | $-3,04$ | 4,23    | $-0,88$ |
| $\boldsymbol{4}$     | 1,29    | 1,74    | $-3,38$ | 1,96    | 2,06             | 12,98     | 8,10     | 22,66   | 14,57   | $-0,26$ |
| 5                    | 1,91    | 5,02    | 3,18    | $-2,39$ | 6,63             | 11,29     | 6,11     | 6,92    | 22,39   | $-0,52$ |
| 6                    | 1,51    | 2,29    | $-3,54$ | 7,91    | 8,99             | 0,69      | 11,38    | 0,79    | 17,89   | $-0,01$ |
| 7                    | 2,70    | $-0,90$ | 3,44    | 0,71    | $-3,13$          | 2,50      | 10,34    | 17,33   | 13,85   | 0,85    |
| 8                    | $-0,04$ | 1,85    | 0,70    | 7,74    | 7,31             | 13,30     | 2,41     | $-4,91$ | 1,179   | $-1,54$ |
| 9                    | 0,25    | 0,95    | 4,85    | 7,40    | $-5,08$          | 11,93     | 13,64    | 8,23    | $-2,44$ | $-1,24$ |
| 10                   | 1,70    | 2,95    | 1,58    | 6,86    | 7,74             | 24,50     | 23,65    | 5,80    | 8,24    | 0,84    |
| 11                   | 1,19    | 1,94    | 4,00    | 0,91    | $-4,16$          | 8,61      | 2,37     | $-3,34$ | $-3,23$ | $-1,61$ |
| 12                   | 1,50    | 0,23    | 3,23    | $-0,47$ | 1,91             | $-4,96$   | 31,06    | 16,63   | 3,91    | $-1,08$ |
| 13                   | 2,08    | 2,23    | 6,15    | $-3,43$ | 10,09            | 9,49      | 9,48     | 8,89    | 6,16    | $-1,70$ |
| 14                   | $-1,00$ | 2,19    | 1,19    | 6,24    | 1,98             | 5,74      | $-0,56$  | 11,36   | $-2,65$ | 0,12    |
| 15                   | 1,92    | 1,79    | 4,91    | 10,71   | $-3,70$          | 9,51      | $-10,62$ | 2,89    | 15,10   | 0,55    |
| 16                   | $-0,08$ | 0,79    | $-0,67$ | 2,00    | 13,76            | 1,22      | $-0,01$  | 7,03    | 1,29    | 0,83    |
| 17                   | 2,76    | 5,73    | $-1,72$ | 4,81    | $-3,37$          | $-4,28$   | $-2,38$  | 4,56    | 6,45    | 0,81    |
| 18                   | 1,73    | 2,39    | 0,52    | 5,25    | 0,60             | 6,88      | 15,26    | 13,69   | 16,43   | $-0,24$ |
| 19                   | 2,12    | 3,32    | 7,77    | 4,46    | 8,41             | $-6,03$   | 14,87    | 6,00    | 9,37    | 1,31    |
| 20                   | 0,56    | 4,46    | 4,93    | 10,59   | 9,23             | 14,47     | $-2,82$  | $-4,24$ | 17,79   | $-0,38$ |
| 21                   | 2,01    | 2,56    | 3,60    | 0,29    | $-3,02$          | 0,33      | 10,03    | 13,32   | 11,82   | $-1,03$ |
| 22                   | 0,24    | 3,84    | 5,72    | 4,76    | 6,77             | 0,32      | 9,90     | 6,93    | $-2,91$ | 0,47    |
| 23                   | 0,58    | 1,98    | 3,27    | 2,43    | 9,08             | 14,43     | 9,72     | 8,44    | 6,76    | $-0,49$ |
| 24                   | 2,31    | $-2,25$ | 8,55    | $-0,25$ | 10,37            | 10,86     | 11,49    | 11,59   | 4,29    | 0,54    |
| 25                   | 0,41    | 0,18    | 0,36    | 2,18    | 7,58             | 1,23      | 8,60     | 0,43    | 5,32    | $-0,48$ |
| 26                   | $-0,56$ | 4,37    | 7,79    | 0,51    | 9,05             | $-9,96$   | 0,43     | 13,40   | $-0,81$ | 0,25    |
| 27                   | 2,46    | 1,25    | 5,70    | 5,25    | 2,69             | 8,25      | $-1,54$  | 9,45    | $-3,97$ | 0,44    |
| 28                   | $-0,72$ | 4,33    | 4,26    | 2,63    | 4,72             | 5,28      | 18,30    | 6,74    | 10,62   | $-0,14$ |
| 29                   | $-0,81$ | 3,69    | $-0,71$ | 7,70    | 8,83             | 2,03      | 15,01    | 6,24    | 19,33   | 1,67    |
| 30                   | 0,27    | 1,05    | 1,70    | 8,20    | 13,06            | $-9,84$   | 6,38     | 7,46    | 8,69    | $-1,04$ |
| 31                   | 0,34    | 0,75    | 2,16    | 2,15    | 4,21             | $-0,49$   | 5,67     | $-2,96$ | 18,20   | 0,64    |
| 32                   | 2,16    | 2,30    | 1,70    | 2,59    | 4,32             | 17,933    | $-1,34$  | 13,66   | 1,29    | 0,37    |
| 33                   | $-0,01$ | 0,64    | 3,38    | 7,73    | 3,09             | 2,92      | 6,33     | 27,41   | 7,36    | $-0,27$ |
| 34                   | 2,37    | 1,35    | 5,29    | 8,32    | 8,34             | 7,53      | 10,68    | 8,09    | 24,68   | 0,86    |
| 35                   | 0,95    | 5,10    | 8,75    | $-1,37$ | 2,30             | $-1,54$   | 5,31     | 15,36   | 12,47   | $-0,64$ |
| 36                   | 0,31    | 4,27    | 0,87    | 2,54    | 9,75             | 4,98      | 4,90     | 15,08   | 5,38    | $-0,85$ |
| 37                   | 2,08    | $-0,77$ | 2,75    | 0,79    | 2,82             | 1,60      | 6,56     | 6,12    | $-0,84$ | $-1,65$ |
| 38                   | $-0,70$ | 2,21    | $-0,13$ | 10,10   | $-0,40$          | 16,69     | $-1,57$  | 11,65   | 20,59   | $-0,63$ |
| 39                   | 0,61    | $-3,64$ | 1,48    | 6,36    | 14,48            | 16,16     | 6,40     | 11,84   | 22,17   | $-1,08$ |
| 40                   | 0,93    | 5,18    | $-1,18$ | 5,87    | $-0,89$          | 12,14     | $-1,34$  | 12,64   | 17,83   | $-1,28$ |
| 41                   | 1,33    | 4,74    | 2,40    | 6,10    | 4,66             | 9,62      | 4,17     | 8,37    | 7,93    | 1,43    |
| 42                   | $-0,71$ | 4,16    | 4,90    | 1,03    | 6,94             | 14,47     | 13,28    | 11,56   | 6,87    | $-0,69$ |
| 43                   | 1,87    | $-2,94$ | 2,53    | 1,23    | 8,60             | 10,70     | 0,90     | 6,06    | 21,85   | $-1,65$ |
| 44                   | 1,30    | $-0,97$ | 2,26    | 0,12    | $-0,16$          | 4,31      | $-2,91$  | 10,77   | 23,24   | 0,31    |
| 45                   | 1,67    | 1,61    | 2,85    | 2,30    | 6,36             | 7,95      | 23,84    | $-2,08$ | 4,84    | 0,22    |
| 46                   | 1,21    | 3,12    | 8,82    | 7,44    | 7,17             | 0,47      | 4,05     | 13,19   | $-3,57$ | 1,95    |
| 47                   | 0,28    | 0,91    | 1,28    | 0,08    | 10,12            | 2,14      | 15,00    | 0,43    | 26,12   | 1,53    |
| 48                   | 1,68    | 4,22    | 1,86    | 2,35    | 3,67             | 8,60      | 9,99     | 17,82   | $-2,48$ | 0,19    |
| 49                   | 2,57    | 1,95    | 3,43    | 4,17    | 7,84             | 9,80      | 10,10    | $-4,96$ | 3,62    | 0,37    |
| 50                   | 0,13    | 3,63    | 1,89    | 10,81   | 5,93             | 7,07      | $-1,80$  | $-3,97$ | 5,20    | $-0,15$ |

 *Таблица П2*

 **Варианты выборок** *Х*

|                      | DAPHANI DI DDIVU<br>POV 77 |                |                         |                         |      |      |      |      |      |       |
|----------------------|----------------------------|----------------|-------------------------|-------------------------|------|------|------|------|------|-------|
|                      | 1                          | $\overline{2}$ | $\overline{\mathbf{3}}$ | $\overline{\mathbf{4}}$ | 5    | 6    | 7    | 8    | 9    | 10    |
| $\boldsymbol{l}$     | $-0,01$                    | 1,47           | 0,56                    | 2,83                    | 0,13 | 6,56 | 2,33 | 4,28 | 7,11 | 11,32 |
| $\boldsymbol{2}$     | $-1,99$                    | 0,51           | $-0,31$                 | 1,51                    | 0,97 | 6,79 | 4,75 | 7,16 | 4,01 | 5,86  |
| $\boldsymbol{\beta}$ | 1,21                       | 2,23           | 1,69                    | 2,13                    | 0,86 | 8,17 | 4,87 | 7,52 | 5,54 | 9,22  |
| 4                    | 0,15                       | 1,49           | $-0,36$                 | $-0,35$                 | 0,07 | 4,33 | 2,75 | 4,41 | 7,32 | 9,49  |
| 5                    | $-0,12$                    | 2,03           | $-0,44$                 | 2,29                    | 0,66 | 5,75 | 4,69 | 5,99 | 5,38 | 10,25 |
| 6                    | 0,62                       | 2,63           | $-0,17$                 | 2,17                    | 0,15 | 5,96 | 2,96 | 3,99 | 6,45 | 13,84 |
| 7                    | 0,47                       | 0,51           | $-0,16$                 | 1,51                    | 0,24 | 5,87 | 1,28 | 4,89 | 4,16 | 9,03  |
| 8                    | $-0,65$                    | 0,31           | $-1,19$                 | $-0,89$                 | 0,08 | 5,45 | 0,59 | 2,06 | 7,97 | 11,19 |
| 9                    | 0,94                       | 2,47           | $-1,26$                 | $-1,02$                 | 0,76 | 5,58 | 1,84 | 4,04 | 4,92 | 6,06  |
| 10                   | 2,37                       | 4,26           | $-0,02$                 | $-0,72$                 | 0,37 | 6,46 | 1,24 | 2,51 | 4,22 | 7,82  |
| 11                   | $-0,66$                    | 0,17           | 1,19                    | 0,03                    | 0,41 | 5,45 | 2,01 | 4,24 | 4,05 | 9,84  |
| 12                   | 3,43                       | 6,42           | $-0,85$                 | 1,19                    | 0,41 | 5,38 | 3,35 | 6,54 | 7,93 | 9,64  |
| 13                   | 0,35                       | 2,41           | $-0,91$                 | $-2,44$                 | 0,97 | 6,01 | 3,71 | 6,33 | 4,88 | 7,33  |
| 14                   | $-1,08$                    | 1,88           | 1,44                    | $-0,08$                 | 0,89 | 5,54 | 2,79 | 4,41 | 7,14 | 8,27  |
| 15                   | $-2,51$                    | $-1,16$        | 1,68                    | 0,54                    | 0,11 | 6,48 | 1,61 | 4,63 | 4,81 | 10,91 |
| 16                   | $-1,01$                    | 1,65           | $-1,94$                 | $-3,27$                 | 0,94 | 6,64 | 0,88 | 3,65 | 6,16 | 11,81 |
| 17                   | $-0,65$                    | $-0,49$        | $-1,67$                 | $-2,93$                 | 0,17 | 4,81 | 3,83 | 6,62 | 5,88 | 12,98 |
| 18                   | 1,17                       | 3,41           | 0,23                    | $-0,99$                 | 0,68 | 7,28 | 4,52 | 6,54 | 4,41 | 13,53 |
| 19                   | 1,12                       | 3,61           | 0,84                    | $-1,05$                 | 0,44 | 8,66 | 0,87 | 1,36 | 7,39 | 9,97  |
| 20                   | $-0,59$                    | 0,09           | $-0,36$                 | 2,28                    | 0,84 | 5,96 | 3,71 | 6,58 | 5,96 | 11,67 |
| 21                   | 0,43                       | 2,08           | $-2,05$                 | $-1,14$                 | 0,37 | 7,38 | 3,78 | 4,79 | 5,66 | 11,21 |
| 22                   | 0,41                       | 2,49           | $-0,64$                 | 2,33                    | 0,15 | 7,81 | 4,51 | 5,37 | 7,91 | 14,29 |
| 23                   | 0,38                       | 0,56           | 0,77                    | $-0,47$                 | 0,44 | 6,58 | 4,76 | 7,12 | 4,44 | 7,47  |
| 24                   | 0,64                       | 1,93           | 1,18                    | 1,61                    | 0,66 | 6,08 | 4,51 | 5,61 | 7,87 | 12,89 |
| 25                   | 0,22                       | 2,64           | 2,31                    | 2,71                    | 0,45 | 5,95 | 3,39 | 4,75 | 4,47 | 7,88  |
| 26                   | 1,91                       | 2,82           | $-0,66$                 | $-0,38$                 | 0,41 | 7,94 | 1,62 | 3,49 | 6,51 | 7,76  |
| 27                   | $-1,21$                    | 0,58           | $-0,14$                 | 0,25                    | 0,85 | 6,71 | 0,73 | 3,97 | 5,65 | 13,61 |
| 28                   | 1,61                       | 3,21           | 0,79                    | 3,63                    | 0,91 | 6,79 | 4,86 | 6,15 | 6,27 | 13,45 |
| 29                   | 1,14                       | 1,44           | 1,13                    | 3,27                    | 0,53 | 6,25 | 4,06 | 5,57 | 4,91 | 10,49 |
| 30                   | 1,34                       | 1,57           | 0,64                    | 1,56                    | 0,88 | 4,64 | 3,89 | 5,25 | 4,89 | 8,99  |
| 31                   | $-0,18$                    | 0,01           | $-0,01$                 | 0,11                    | 0,41 | 6,02 | 4,21 | 6,37 | 6,82 | 11,53 |
| 32                   | $-1,19$                    | 1,36           | $-0,97$                 | $-1,29$                 | 0,33 | 7,39 | 0,06 | 3,14 | 7,48 | 13,82 |
| 33                   | $-0,09$                    | 0,82           | 0,01                    | 2,96                    | 0,31 | 7,16 | 2,05 | 3,78 | 5,71 | 7,04  |
| 34                   | 1,95                       | 2,58           | 0,31                    | $-0,53$                 | 0,71 | 7,22 | 0,99 | 5,15 | 5,69 | 8,26  |
| 35                   | $-0,24$                    | 2,41           | 1,81                    | 1,81                    | 0,11 | 5,57 | 2,64 | 3,98 | 4,89 | 9,33  |
| 36                   | 1,12                       | 1,29           | 2,26                    | 1,85                    | 0,45 | 5,06 | 2,85 | 5,41 | 5,47 | 11,51 |
| 37                   | $-0,06$                    | 1,51           | 0,78                    | 3,34                    | 0,24 | 7,08 | 4,37 | 7,59 | 5,21 | 11,41 |
| 38                   | $-0,81$                    | 0,69           | 0,07                    | $-0,87$                 | 0,62 | 5,52 | 3,41 | 6,23 | 6,01 | 12,71 |
| 39                   | $-0,08$                    | 1,68           | $-0,55$                 | 0,95                    | 0,64 | 5,19 | 4,59 | 6,44 | 7,78 | 13,02 |
| 40                   | $-0,81$                    | 1,63           | 0,81                    | 1,95                    | 0,86 | 7,43 | 2,87 | 5,41 | 6,47 | 16,11 |
| 41                   | $-0,41$                    | $-0,19$        | $-0,48$                 | 1,12                    | 0,05 | 6,09 | 2,54 | 6,42 | 4,31 | 6,49  |
| 42                   | 0,89                       | 1,31           | $-0,08$                 | 0,74                    | 0,29 | 6,21 | 0,49 | 2,75 | 4,29 | 13,67 |
| 43                   | $-0,87$                    | 0,36           | 0,24                    | 0,35                    | 0,18 | 4,81 | 1,29 | 5,43 | 7,15 | 12,52 |
| 44                   | $-1,41$                    | 0,51           | 1,21                    | 1,38                    | 0,46 | 6,02 | 2,97 | 4,52 | 7,46 | 10,44 |
| 45                   | 2,41                       | 3,61           | $-0,77$                 | $-1,44$                 | 0,67 | 7,31 | 3,13 | 5,59 | 6,95 | 12,56 |
| 46                   | 1,01                       | 2,54           | 0,12                    | 0,87                    | 0,19 | 6,22 | 1,45 | 3,19 | 5,19 | 10,33 |
| 47                   | 1,14                       | 2,48           | $-1,25$                 | $-0,73$                 | 0,98 | 4,67 | 0,58 | 2,19 | 6,51 | 6,97  |
| 48<br>49             | 1,85                       | 3,01           | 0,27                    | 1,05                    | 0,23 | 4,74 | 2,82 | 5,56 | 6,22 | 10,91 |
| 50                   | 0,44                       | 1,68           | 1,01                    | 3,45                    | 0,94 | 7,56 | 1,38 | 2,77 | 7,86 | 13,04 |
|                      | 0,54                       | 1,41           | $-1,72$                 | $-3,48$                 | 0,21 | 6,57 | 1,56 | 4,31 | 4,41 | 7,68  |

 *Таблица П2 (продолжение)*

 **Варианты выборок** *Х*

|                |         |         |      |       | рарианты ры |      | oohar st |         |       |       |
|----------------|---------|---------|------|-------|-------------|------|----------|---------|-------|-------|
|                | 11      | 12      | 13   | 14    | 15          | 16   | 17       | 18      | 19    | 20    |
| 1              | $-1,81$ | $-3,15$ | 9,01 | 9,55  | 5,17        | 6,67 | $-0,35$  | 0,56    | 9,34  | 9,64  |
| $\overline{2}$ | 0,09    | $-1,88$ | 9,61 | 10,44 | 3,48        | 4,81 | 2,43     | 3,27    | 5,96  | 6,16  |
| 3              | $-1,32$ | $-1,94$ | 5,43 | 6,49  | 5,95        | 7,49 | $-0,07$  | 1,09    | 10,89 | 11,22 |
| 4              | $-0,26$ | 0,52    | 5,11 | 6,78  | 4,35        | 6,11 | 2,89     | 3,46    | 7,71  | 8,16  |
| 5              | 2,77    | $-4,51$ | 6,07 | 6,75  | 4,83        | 5,95 | 0,77     | 2,06    | 8,67  | 8,74  |
| 6              | $-0,56$ | 0,65    | 5,16 | 6,91  | 5,33        | 6,09 | $-0,07$  | 0,31    | 9,66  | 9,51  |
| 7              | 0,46    | $-0,31$ | 6,36 | 6,44  | 4,73        | 5,96 | 2,98     | 2,75    | 8,46  | 8,59  |
| 8              | 0,79    | $-0,25$ | 5,74 | 6,61  | 5,04        | 6,27 | 0,16     | 0,81    | 9,08  | 9,22  |
| 9              | $-2,38$ | $-3,13$ | 9,84 | 11,15 | 5,26        | 6,46 | 2,63     | 3,74    | 9,52  | 9,64  |
| 10             | 1,77    | 1,71    | 5,62 | 6,55  | 5,76        | 7,41 | 2,01     | 3,68    | 10,53 | 10,91 |
| 11             | $-0,81$ | $-0,11$ | 6,99 | 7,35  | 3,73        | 4,98 | 0,13     | 0,16    | 6,47  | 6,62  |
| 12             | $-0,15$ | $-0,46$ | 9,63 | 9,52  | 3,29        | 3,08 | 1,96     | 3,18    | 5,58  | 4,86  |
| 13             | 0,93    | $-1,36$ | 7,55 | 8,71  | 4,92        | 7,11 | 2,67     | 3,89    | 8,85  | 9,56  |
| 14             | 0,16    | $-1,23$ | 6,11 | 7,39  | 5,74        | 5,37 | 0,29     | 0,85    | 10,49 | 9,66  |
| 15             | $-1,91$ | $-1,07$ | 7,62 | 8,67  | 4,66        | 5,56 | $-0,01$  | 0,96    | 8,33  | 8,27  |
| 16             | $-1,76$ | $-1,48$ | 7,02 | 7,12  | 5,44        | 6,78 | 1,62     | 3,09    | 9,88  | 10,09 |
| 17             | $-2,33$ | $-2,33$ | 6,81 | 6,89  | 5,06        | 6,24 | 0,82     | 1,67    | 9,12  | 9,23  |
| 18             | $-0,09$ | $-0,64$ | 5,61 | 7,88  | 3,21        | 5,07 | 1,11     | 2,65    | 5,42  | 5,94  |
| 19             | $-1,67$ | $-1,42$ | 9,52 | 10,22 | 5,21        | 5,76 | $-0,61$  | $-0,67$ | 9,42  | 9,15  |
| 20             | 0,86    | $-0,71$ | 8,18 | 10,99 | 3,59        | 2,89 | 0,34     | 0,62    | 6,19  | 5,17  |
| 21             | $-1,32$ | $-2,24$ | 5,69 | 7,46  | 5,92        | 7,39 | $-0,32$  | 0,59    | 10,84 | 11,12 |
| 22             | 1,83    | 0,38    | 8,24 | 9,81  | 4,89        | 5,62 | 2,79     | 4,36    | 8,78  | 8,62  |
| 23             | $-0,04$ | $-0,41$ | 7,29 | 7,07  | 4,25        | 7,21 | 1,21     | 2,19    | 7,51  | 8,68  |
| 24             | 0,55    | 0,31    | 5,69 | 6,59  | 4,87        | 7,64 | $-0,22$  | 0,42    | 8,74  | 9,81  |
| 25             | 1,69    | 1,29    | 9,53 | 11,44 | 4,63        | 4,36 | 1,31     | 2,59    | 8,27  | 7,51  |
| 26             | $-1,91$ | $-3,12$ | 6,19 | 5,19  | 4,23        | 4,71 | 0,56     | 1,05    | 7,47  | 7,15  |
| 27             | $-1,09$ | $-2,38$ | 7,17 | 7,77  | 4,11        | 4,42 | 0,25     | 1,34    | 7,21  | 6,79  |
| 28             | 1,34    | 1,03    | 5,17 | 5,71  | 4,91        | 5,22 | 0,88     | 2,15    | 8,81  | 8,39  |
| 29             | $-0,87$ | $-0,51$ | 5,46 | 6,49  | 4,47        | 6,06 | 2,28     | 2,53    | 7,94  | 8,29  |
| 30             | $-0,28$ | 1,95    | 8,38 | 9,79  | 3,94        | 5,65 | $-0,27$  | 0,98    | 6,89  | 7,32  |
| 31             | $-1,25$ | $-0,89$ | 6,38 | 7,77  | 4,68        | 6,55 | 1,52     | 1,44    | 8,37  | 8,89  |
| 32             | 0,18    | $-0,04$ | 8,45 | 8,64  | 3,68        | 5,69 | $-0,31$  | 0,87    | 6,36  | 6,97  |
| 33             | 1,59    | 2,48    | 7,57 | 8,05  | 5,39        | 6,13 | $-0,19$  | 1,52    | 9,79  | 9,63  |
| 34             | $-0,39$ | $-0,29$ | 8,46 | 9,46  | 5,66        | 6,71 | 1,86     | 3,04    | 10,32 | 10,34 |
| 35             | 0,19    | 0,29    | 9,75 | 12,76 | 5,33        | 7,82 | 0,85     | 1,23    | 9,66  | 10,55 |
| 36             | 1,47    | 1,36    | 8,42 | 9,21  | 5,21        | 5,03 | 2,77     | 3,68    | 9,41  | 8,71  |
| 37             | $-0,49$ | $-0,79$ | 7,53 | 9,07  | 5,69        | 6,16 | 2,57     | 3,94    | 10,39 | 10,07 |
| 38             | $-2,24$ | $-3,12$ | 8,69 | 9,33  | 3,09        | 2,59 | 0,78     | 1,98    | 5,19  | 4,29  |
| 39             | $-2,66$ | $-3,41$ | 5,99 | 8,61  | 4,32        | 5,18 | 0,24     | 0,93    | 7,64  | 7,56  |
| 40             | $-2,43$ | $-2,46$ | 6,44 | 6,62  | 3,83        | 4,94 | $-0,59$  | 1,01    | 6,66  | 6,73  |
| 41             | $-1,71$ | $-2,38$ | 9,79 | 11,56 | 3,95        | 3,39 | 1,46     | 2,05    | 6,91  | 5,97  |
| 42             | 1,12    | 1,65    | 9,51 | 10,28 | 4,23        | 5,17 | 0,33     | 1,31    | 7,46  | 7,43  |
| 43             | 1,86    | 0,93    | 6,66 | 6,22  | 5,09        | 5,82 | 0,36     | 1,61    | 9,21  | 9,04  |
| 44             | $-2,58$ | $-1,96$ | 8,61 | 9,69  | 3,46        | 5,89 | 1,06     | 1,77    | 5,93  | 6,76  |
| 45             | 1,87    | 1,71    | 7,91 | 10,29 | 3,16        | 4,83 | 0,78     | 2,26    | 5,32  | 5,72  |
| 46             | 0,36    | $-1,81$ | 6,91 | 9,11  | 3,39        | 5,48 | 0,68     | 1,99    | 5,78  | 6,43  |
| 47             | $-2,05$ | $-1,68$ | 6,26 | 4,55  | 4,12        | 5,13 | 0,24     | 0,71    | 7,25  | 7,25  |
| 48             | $-2,71$ | $-1,49$ | 9,45 | 11,98 | 5,67        | 7,92 | $-0,76$  | $-0,51$ | 10,35 | 11,09 |
| 49             | $-2,97$ | $-3,51$ | 8,03 | 9,86  | 5,05        | 6,16 | $-0,66$  | $-0,03$ | 9,11  | 9,17  |
| 50             | $-2,35$ | $-1,82$ | 7,08 | 8,58  | 4,41        | 5,53 | $-0,27$  | 0,02    | 7,82  | 7,89  |

 *Таблица П3*

 **Варианты выборок** *Y*

|                      | $\mathbf{1}$ | $\overline{2}$ | 3       | $\overline{\mathbf{4}}$ | рианты бы |      | VI\ 1<br>7 | 8    | 9     | 10   |
|----------------------|--------------|----------------|---------|-------------------------|-----------|------|------------|------|-------|------|
|                      |              |                |         |                         | 5         | 6    |            |      |       |      |
| 1                    | 1,47         | $-0,01$        | 2,83    | 0,56                    | 6,56      | 0,13 | 4,28       | 2,33 | 11,32 | 7,11 |
| $\overline{2}$       | 0,51         | $-1,99$        | 1,51    | $-0,31$                 | 6,79      | 0,97 | 7,16       | 4,75 | 5,86  | 4,01 |
| $\boldsymbol{\beta}$ | 2,23         | 1,21           | 2,13    | 1,69                    | 8,17      | 0,86 | 7,52       | 4,87 | 9,22  | 5,54 |
| 4                    | 1,49         | 0,15           | $-0,35$ | $-0,36$                 | 4,33      | 0,07 | 4,41       | 2,75 | 9,49  | 7,32 |
| 5                    | 2,03         | $-0,12$        | 2,29    | $-0,44$                 | 5,75      | 0,66 | 5,99       | 4,69 | 10,25 | 5,38 |
| 6                    | 2,63         | 0,62           | 2,17    | $-0,17$                 | 5,96      | 0,15 | 3,99       | 2,96 | 13,84 | 6,45 |
| 7                    | 0,51         | 0,47           | 1,51    | $-0,16$                 | 5,87      | 0,24 | 4,89       | 1,28 | 9,03  | 4,16 |
| 8                    | 0,31         | $-0,65$        | $-0,89$ | $-1,19$                 | 5,45      | 0,08 | 2,06       | 0,59 | 11,19 | 7,97 |
| 9                    | 2,47         | 0,94           | $-1,02$ | $-1,26$                 | 5,58      | 0,76 | 4,04       | 1,84 | 6,06  | 4,92 |
| 10                   | 4,26         | 2,37           | $-0,72$ | $-0,02$                 | 6,46      | 0,37 | 2,51       | 1,24 | 7,82  | 4,22 |
| 11                   | 0,17         | $-0,66$        | 0,03    | 1,19                    | 5,45      | 0,41 | 4,24       | 2,01 | 9,84  | 4,05 |
| 12                   | 6,42         | 3,43           | 1,19    | $-0,85$                 | 5,38      | 0,41 | 6,54       | 3,35 | 9,64  | 7,93 |
| 13                   | 2,41         | 0,35           | $-2,44$ | $-0,91$                 | 6,01      | 0,97 | 6,33       | 3,71 | 7,33  | 4,88 |
| 14                   | 1,88         | $-1,08$        | $-0,08$ | 1,44                    | 5,54      | 0,89 | 4,41       | 2,79 | 8,27  | 7,14 |
| 15                   | $-1,16$      | $-2,51$        | 0,54    | 1,68                    | 6,48      | 0,11 | 4,63       | 1,61 | 10,91 | 4,81 |
| 16                   | 1,65         | $-1,01$        | $-3,27$ | $-1,94$                 | 6,64      | 0,94 | 3,65       | 0,88 | 11,81 | 6,16 |
| 17                   | $-0,49$      | $-0,65$        | $-2,93$ | $-1,67$                 | 4,81      | 0,17 | 6,62       | 3,83 | 12,98 | 5,88 |
| 18                   | 3,41         | 1,17           | $-0,99$ | 0,23                    | 7,28      | 0,68 | 6,54       | 4,52 | 13,53 | 4,41 |
| 19                   | 3,61         | 1,12           | $-1,05$ | 0,84                    | 8,66      | 0,44 | 1,36       | 0,87 | 9,97  | 7,39 |
| 20                   | 0,09         | $-0,59$        | 2,28    | $-0,36$                 | 5,96      | 0,84 | 6,58       | 3,71 | 11,67 | 5,96 |
| 21                   | 2,08         | 0,43           | $-1,14$ | $-2,05$                 | 7,38      | 0,37 | 4,79       | 3,78 | 11,21 | 5,66 |
| 22                   | 2,49         | 0,41           | 2,33    | $-0,64$                 | 7,81      | 0,15 | 5,37       | 4,51 | 14,29 | 7,91 |
| 23                   | 0,56         | 0,38           | $-0,47$ | 0,77                    | 6,58      | 0,44 | 7,12       | 4,76 | 7,47  | 4,44 |
| 24                   | 1,93         | 0,64           | 1,61    | 1,18                    | 6,08      | 0,66 | 5,61       | 4,51 | 12,89 | 7,87 |
| 25                   | 2,64         | 0,22           | 2,71    | 2,31                    | 5,95      | 0,45 | 4,75       | 3,39 | 7,88  | 4,47 |
| 26                   | 2,82         | 1,91           | $-0,38$ | $-0,66$                 | 7,94      | 0,41 | 3,49       | 1,62 | 7,76  | 6,51 |
| 27                   | 0,58         | $-1,21$        | 0,25    | $-0,14$                 | 6,71      | 0,85 | 3,97       | 0,73 | 13,61 | 5,65 |
| 28                   | 3,21         | 1,61           | 3,63    | 0,79                    | 6,79      | 0,91 | 6,15       | 4,86 | 13,45 | 6,27 |
| 29                   | 1,44         | 1,14           | 3,27    | 1,13                    | 6,25      | 0,53 | 5,57       | 4,06 | 10,49 | 4,91 |
| 30                   | 1,57         | 1,34           | 1,56    | 0,64                    | 4,64      | 0,88 | 5,25       | 3,89 | 8,99  | 4,89 |
| 31                   | 0,01         | $-0,18$        | 0,11    | $-0,01$                 | 6,02      | 0,41 | 6,37       | 4,21 | 11,53 | 6,82 |
| 32                   | 1,36         | $-1,19$        | $-1,29$ | $-0,97$                 | 7,39      | 0,33 | 3,14       | 0,06 | 13,82 | 7,48 |
| 33                   | 0,82         | $-0,09$        | 2,96    | 0,01                    | 7,16      | 0,31 | 3,78       | 2,05 | 7,04  | 5,71 |
| 34                   | 2,58         | 1,95           | $-0,53$ | 0,31                    | 7,22      | 0,71 | 5,15       | 0,99 | 8,26  | 5,69 |
| 35                   | 2,41         | $-0,24$        | 1,81    | 1,81                    | 5,57      | 0,11 | 3,98       | 2,64 | 9,33  | 4,89 |
| 36                   | 1,29         | 1,12           | 1,85    | 2,26                    | 5,06      | 0,45 | 5,41       | 2,85 | 11,51 | 5,47 |
| 37                   | 1,51         | $-0,06$        | 3,34    | 0,78                    | 7,08      | 0,24 | 7,59       | 4,37 | 11,41 | 5,21 |
| 38                   | 0,69         | $-0,81$        | $-0,87$ | 0,07                    | 5,52      | 0,62 | 6,23       | 3,41 | 12,71 | 6,01 |
| 39                   | 1,68         | $-0,08$        | 0,95    | $-0,55$                 | 5,19      | 0,64 | 6,44       | 4,59 | 13,02 | 7,78 |
| 40                   | 1,63         | $-0,81$        | 1,95    | 0,81                    | 7,43      | 0,86 | 5,41       | 2,87 | 16,11 | 6,47 |
| 41                   | $-0,19$      | $-0,41$        | 1,12    | $-0,48$                 | 6,09      | 0,05 | 6,42       | 2,54 | 6,49  | 4,31 |
| 42                   | 1,31         | 0,89           | 0,74    | $-0,08$                 | 6,21      | 0,29 | 2,75       | 0,49 | 13,67 | 4,29 |
| 43                   | 0,36         | $-0,87$        | 0,35    | 0,24                    | 4,81      | 0,18 | 5,43       | 1,29 | 12,52 | 7,15 |
| 44                   | 0,51         | $-1,41$        | 1,38    | 1,21                    | 6,02      | 0,46 | 4,52       | 2,97 | 10,44 | 7,46 |
| 45                   | 3,61         | 2,41           | $-1,44$ | $-0,77$                 | 7,31      | 0,67 | 5,59       | 3,13 | 12,56 | 6,95 |
| 46                   | 2,54         | 1,01           | 0,87    | 0,12                    | 6,22      | 0,19 | 3,19       | 1,45 | 10,33 | 5,19 |
| 47                   | 2,48         | 1,14           | $-0,73$ | $-1,25$                 | 4,67      | 0,98 | 2,19       | 0,58 | 6,97  | 6,51 |
| 48                   | 3,01         | 1,85           | 1,05    | 0,27                    | 4,74      | 0,23 | 5,56       | 2,82 | 10,91 | 6,22 |
| 49                   | 1,68         | 0,44           | 3,45    | 1,01                    | 7,56      | 0,94 | 2,77       | 1,38 | 13,04 | 7,86 |
| 50                   | 1,41         | 0,54           | $-3,48$ | $-1,72$                 | 6,57      | 0,21 | 4,31       | 1,56 | 7,68  | 4,41 |

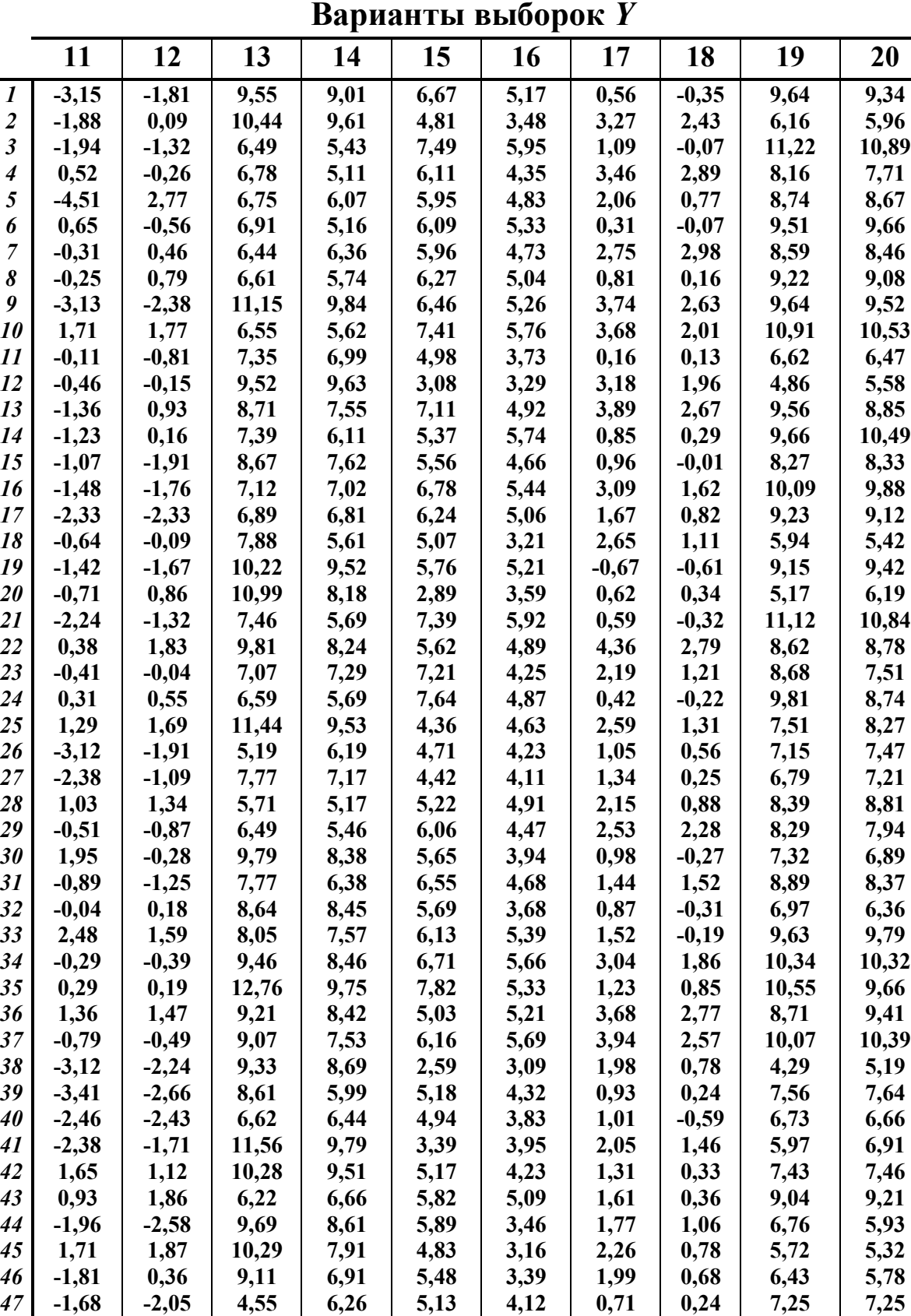

 **-1,49 -2,71 11,98 9,45 7,92 5,67 -0,51 -0,76 11,09 10,35 -3,51 -2,97 9,86 8,03 6,16 5,05 -0,03 -0,66 9,17 9,11 -1,82 -2,35 8,58 7,08 5,53 4,41 0,02 -0,27 7,89 7,82**

 *Таблица П3 (продолжение)*